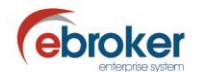

## **Sabías que...**

con ebroker puedes hacer mucho más de lo que imaginas

## **ebroker: Entes comerciales.- Estadísticas**

**ebroker** te permite consultar el acumulado de datos del negocio asociado al ente comercial seleccionado.

Se muestran datos de:

- Pólizas
- Recibos
- **Siniestros**

## **Tan sólo tendrás que ir a…**

## **Empresa > Entes comerciales> Estadísticas**

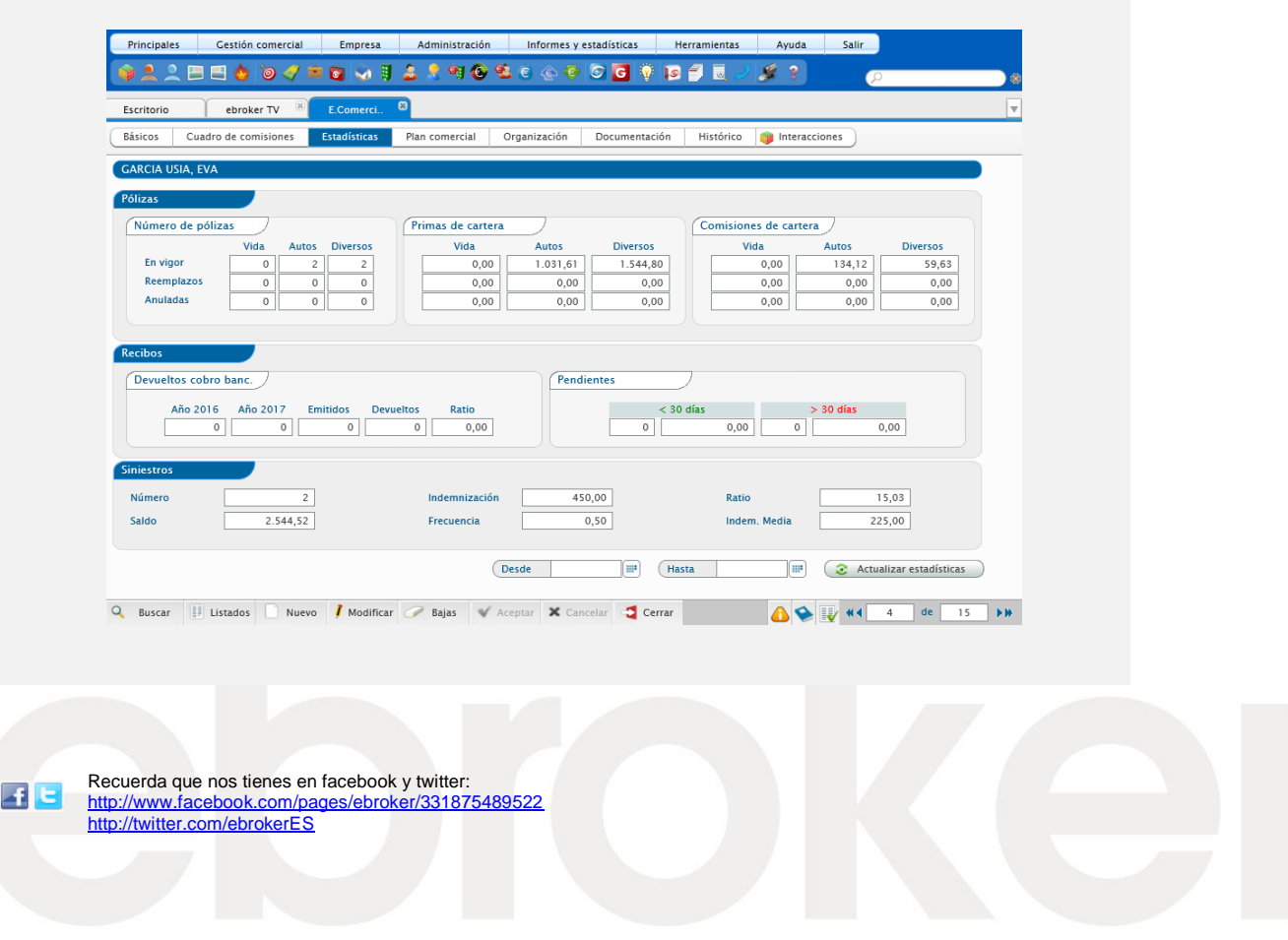

ebroker. - Todos los derechos reservados - Publicado por ebroker. Servicio de Atención al Usuario (SAU) 902 196 177 soporte@ebroker.es